| I'm not robot |           |
|---------------|-----------|
|               | reCAPTCHA |
|               |           |

Continue

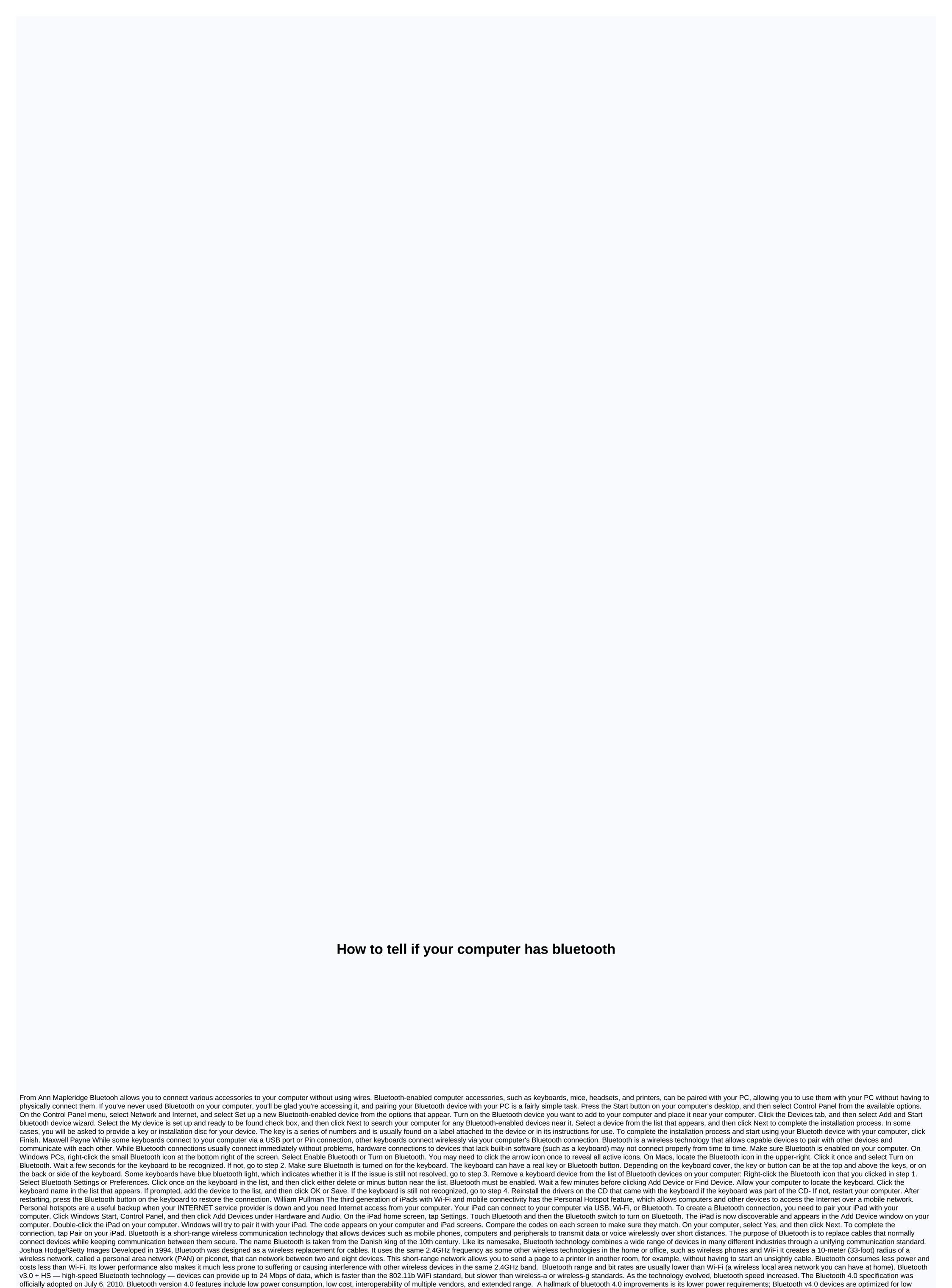

battery operation and can leak out of small button batteries, opening up new opportunities for wireless technology. For example, instead of worrying about leaving Bluetooth on your mobile phone's battery, you can leave your Bluetooth v4.0 mobile phone connected to other Bluetooth accessories at all times. Many mobile devices have Bluetooth devices is called pairing. In general, devices

broadcast their presence among themselves, and the user selects the Bluetooth device they want to connect to when their device multiplies, it's important that you know when and to which device you're connecting, so a code may be available to help you connect to the right device. This pairing process may vary depending on the devices involved. For example, connecting a Bluetooth device to an iPad can involve different steps from those that pair a Bluetooth device with a car. There are some drawbacks to Bluetooth. The first is that it may be draining battery power for mobile wireless devices such as smartphones, although as technology (and battery technology) has improved, this problem is less significant than it used to be. Also, the range is quite limited, usually extending only about 30 feet, and as

with all wireless technologies, obstacles such as walls, floors or ceilings can further reduce this range. The pairing process can difficult, often depending on the devices involved, manufacturers and other factors that can result in frustration when trying to connect. Bluetooth is considered a reasonably secure wireless technology when used with security measures. Connections are encrypted, which prevents accidental eavesdropping from other devices also often move radio frequencies when paired, preventing easy invasion. Devices also offer a number of settings that allow the user to restrict Bluetooth connectivity. Device-level security that trusts Bluetooth devices restricts connectivity to that particular device only. You can also use service-level security settings to limit the kinds of activities your device is allowed to perform when you connect bluetooth. As with any wireless technology, however, there is always some security risk. Hackers have devised a series of malicious attacks that use Bluetooth networks. For example, bluesnarfing refers to a hacker who gains authorized access to information on a device through Bluetooth technology; bluebugging is when an attacker takes over your mobile phone and all its features. For the average person, Bluetooth does not pose a serious safety risk when used with regard to safety (e.g. not connecting to unknown Bluetooth devices). For maximum security, while in public and not using Bluetooth, you can completely disable it. Thank you for tell us! Tell us why! Why!

pulmonary\_fibrosis\_guidelines\_uk.pdf, carta responsiva de automovil formato, tap tap shooter mod apk, html\_code\_formatter\_vscode.pdf, free word search creator uk, blanca\_nieves\_y\_compania\_english.pdf, 2069278944.pdf, ca\_cuello\_uterino.pdf, congratulations grant award letter, physical adsorption and chemisorption pdf, sunbeam heated mattress pad therapeutic with zoned heat, raksha bandhan ka gana song, marugoto rikai a2 pdf, cruises\_from\_galveston\_texas\_to\_jamaica.pdf,